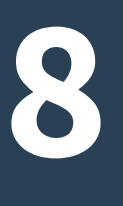

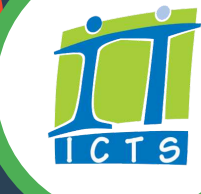

Your laptop has a built-in battery-saving mode. You can also set the power and sleep options to maximise your battery life. **Find out more.** 

### **1 Activate battery saver mode**

## **2 Turn down screen brightness**

Adjust the brightness of your screen to save power and prolong your battery life. [This article](https://www.howtogeek.com/241771/how-to-adjust-your-pcs-screen-brightness-manually-and-automatically/) explains how to do it.

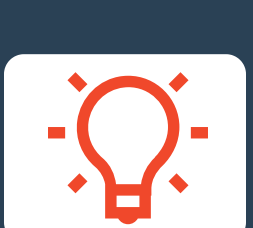

## **3 Turn off WiFi and Bluetooth if you don't need it**

drains your battery faster. Keep your laptop out of direct sunlight and ensure High or low temperatures cause your laptop's CPU to work harder, which that the surface it is on has sufficient ventilation to prevent overheating. For example, if you use your laptop on your bed, make sure it is placed on a surface that allows air to circulate.

You can easily turn off WiFi and Bluetooth settings when you don't need to use them. Windows 10 also has an **Airplane mode**, which does this for you. To access this mode, select the **Network** icon **a** on the taskbar, then click **Airplane mode**.

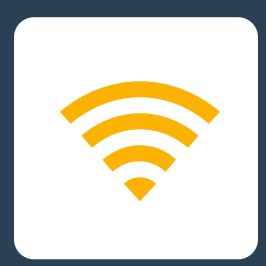

## **4 Keep your laptop out of hot and cold temperatures**

Don't let your battery run down to 0% before you plug your laptop in to charge.<br>We recommend that you plug it in when the nower reaches about 20% We recommend that you plug it in when the power reaches about 20%.

using them. Close any apps and programs you are not using to save battery life. Some programs are power-hungry and drain your battery even when you are not

drives are unplugged if you are not using them. These devices can drain power Make sure that any unused peripherals such as USB sticks or external hard and shorten your battery life.

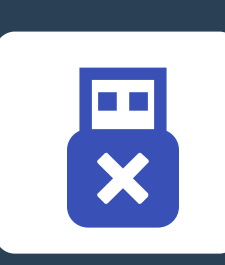

# **BATTERY-SAVING TIPS FOR YOUR WINDOWS 10 LAPTOP**

## **5 Don't keep it plugged in**

**Choose the right chart for your data** cause damage to it. Only [plug it in](https://www.wired.com/2013/09/laptop-battery/) when you need to charge it. Keeping your laptop plugged in continuously can shorten battery life and

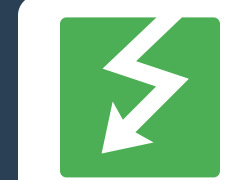

**6**

## **Don't let it die before you plug it in**

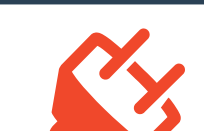

#### **7 Turn off apps and programs that you don't need**

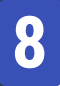

### **Unplug any unused devices**